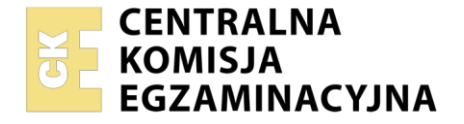

#### Nazwa kwalifikacji: **Organizacja i kontrola robót budowlanych oraz sporządzanie kosztorysów** Oznaczenie kwalifikacji: **BUD.14** Numer zadania: **01**

Wersja arkusza: **SG** 

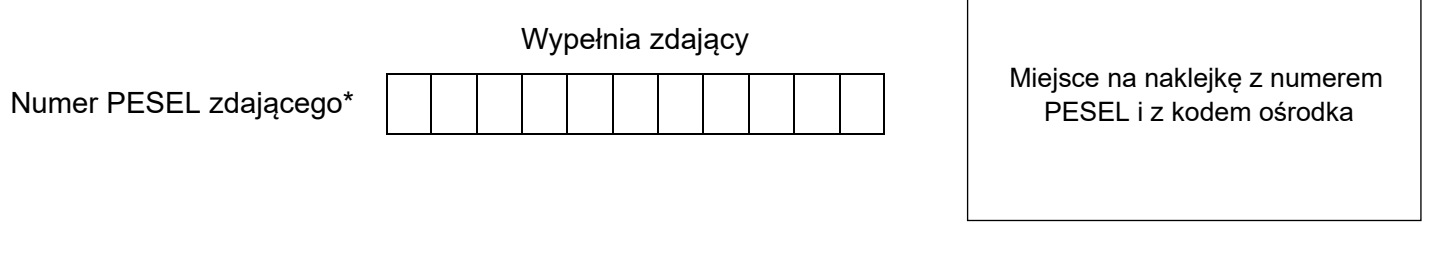

Czas trwania egzaminu: **180** minut. BUD.14-01-21.06-SG

# **EGZAMIN ZAWODOWY**

**Rok 2021 CZĘŚĆ PRAKTYCZNA**

# **PODSTAWA PROGRAMOWA 2019**

# **Instrukcja dla zdającego**

- 1. Na pierwszej stronie arkusza egzaminacyjnego wpisz w oznaczonym miejscu swój numer PESEL i naklej naklejkę z numerem PESEL i z kodem ośrodka.
- 2. Na KARCIE OCENY w oznaczonym miejscu przyklej naklejkę z numerem PESEL oraz wpisz:
	- swój numer PESEL\*,
	- oznaczenie kwalifikacji,
	- numer zadania.
	- numer stanowiska.
- 3. Sprawdź, czy arkusz egzaminacyjny zawiera 7 stron i nie zawiera błędów. Ewentualny brak stron lub inne usterki zgłoś przez podniesienie ręki przewodniczącemu zespołu nadzorującego.
- 4. Zapoznaj się z treścią zadania oraz stanowiskiem egzaminacyjnym. Masz na to 10 minut. Czas ten nie jest wliczany do czasu trwania egzaminu.
- 5. Czas rozpoczęcia i zakończenia pracy zapisze w widocznym miejscu przewodniczący zespołu nadzorującego.
- 6. Wykonaj samodzielnie zadanie egzaminacyjne. Przestrzegaj zasad bezpieczeństwa i organizacji pracy.
- 7. Po zakończeniu wykonania zadania pozostaw arkusz egzaminacyjny z rezultatami oraz KARTĘ OCENY na swoim stanowisku lub w miejscu wskazanym przez przewodniczącego zespołu nadzorującego.
- 8. Po uzyskaniu zgody zespołu nadzorującego możesz opuścić salę/miejsce przeprowadzania egzaminu.

#### *Powodzenia!*

*\* w przypadku braku numeru PESEL – seria i numer paszportu lub innego dokumentu potwierdzającego tożsamość*

Układ graficzny © CKE 2020

# **Zadanie egzaminacyjne**

Firma Ogólnobudowlana "BUDROM" z Katowic otrzymała zlecenie wykonania fundamentu pod maszynę, w postaci żelbetowej monolitycznej płyty fundamentowej w istniejącej hali produkcyjnej.

Sporządź w programie do kosztorysowania i wydrukuj kosztorys ofertowy na wykonanie projektowanego fundamentu. Do kalkulacji kosztów zastosuj metodę szczegółową. Wydruk kosztorysu powinien zawierać:

- wypełnioną stronę tytułową,
- przedmiar robót z obliczoną ilością robót i zapisanymi działaniami,
- pełny kosztorys z podsumowaniem.

Dla projektowanego fundamentu sporządź również zestawienie stali zbrojeniowej - w tabeli 4 oraz harmonogram robót - w tabeli 5.

Kosztorys ofertowy, zestawienie stali oraz harmonogram ogólny robót wykonaj zgodnie z opisem projektowanych robót i warunków ich realizacji, wytycznymi do sporządzenia harmonogramu robót oraz dokumentacją rysunkową.

Do opracowania wykorzystaj również:

- podstawy ustalenia nakładów rzeczowych,
- podstawy ustalenia wartości kosztorysowych robót,
- informacje podstawowe dotyczące inwestycji zamieszczone w tabeli 1,
- wyciąg z cenników zamieszczony w tabeli 2,
- masy jednostkowe prętów zbrojeniowych ze stali zamieszczone w tabeli 3,
- informacje dotyczące zawartości strony tytułowej.

*Uwaga! Zgłoś przewodniczącemu ZN, przez podniesienie ręki, gotowość do wykonania wydruku, po uzyskaniu zgody wydrukuj kosztorys.*

Wydruk dołącz do arkusza egzaminacyjnego i pozostaw na stanowisku. Oceniana będzie tylko jedna wersja wydruku. Błędne wydruki należy oznaczyć wyrazem BRUDNOPIS, nie będą one podlegały ocenie. Policz kartki wydruku przeznaczonego do oceny i wpisz liczbę stron w tabeli na ostatniej stronie arkusza egzaminacyjnego.

#### **Opis projektowanych robót i warunków ich realizacji**

- 1. Fundament będzie wykonany w przygotowanym wcześniej wykopie.
- 2. Podkład betonowy pod fundament będzie wykonany na gruncie z betonu zwykłego C8/10 z kruszywa naturalnego (*podstawa: KNNR 2, tablica 1201)*.
- 3. Fundament będzie wykonany w deskowaniu systemowym drobnowymiarowym do konstrukcji monolitycznych (*podstawa: KNNR 2, tablica 0102).*
- 4. Płyta fundamentowa będzie wykonana z betonu zwykłego klasy C25/30 z kruszywa naturalnego (*podstawa: KNNR 2, tablica 0109) oraz* z prętów żebrowanych o średnicy 8 mm ze stali RB500 (*podstawa: KNNR 2, tablica 0104).*
- 5. Do montażu i demontażu elementów deskowania będzie wykorzystywany żuraw samochodowy.
- 6. Zbrojenie płyty fundamentowej będzie przygotowane na terenie budowy.
- 7. Gotowe mieszanki betonowe do wykonania podkładu betonowego oraz płyty fundamentowej zostaną przywiezione z wytwórni.
- 8. Mieszanka betonowa na podkład bedzie układana recznie.
- 9. Mieszanka betonowa na płytę fundamentową będzie transportowana pompą do betonu na samochodzie oraz zagęszczona mechanicznie.

### **Wytyczne do sporządzenia harmonogramu robót**

- 1. Do wykonania robót przewidziano następujące zatrudnienie:
	- − wykonanie podkładu pod fundament dwóch robotników odpowiedniej specjalności,
	- − przygotowanie i montaż deskowania dwóch robotników odpowiedniej specjalności,
	- − przygotowanie i montaż zbrojenia jeden robotnik odpowiedniej specjalności,
	- − betonowanie płyty fundamentowej dwóch robotników odpowiedniej specjalności.
- 2. Planuje się pracę na jedną zmianę (czas jednej zmiany wynosi 8 godzin).
- 3. Po wykonaniu podkładu przewidziano przerwę technologiczną trwającą 3 dni
- 4. Przygotowanie i montaż zbrojenia należy rozpocząć równocześnie z montażem deskowań.
- 5. Do obliczenia wydajności dziennej robotników, należy zastosować wzór:

$$
N_W=\frac{1}{N_c}\cdot 8
$$

Nw - norma wydajności dziennej

N<sub>c</sub> - norma czasu pracy robotników przyjęta z KNNR 2

# **Zasady przedmiarowania – konstrukcje betonowe i żelbetowe** *(fragment z KNNR)*

- 1. Deskowanie konstrukcji oblicza się w metrach kwadratowych powierzchni styku deskowania z betonem.
- 2. Elementy i konstrukcje betonowe i żelbetowe oblicza się w metrach sześciennych objętości brył geometrycznych poszczególnych elementów.
- 3. Zbrojenie konstrukcji oblicza się w tonach według masy teoretycznej na podstawie zestawienia stali do zbrojenia betonu.

# **Podstawa ustalenia nakładów rzeczowych**

Nakłady normatywnego zużycia czynników produkcji należy ustalić na podstawie: KNNR 2 - Kosztorysowe Normy Nakładów Rzeczowych Nr 2

# **Podstawa ustalenia wartości kosztorysowej robót**

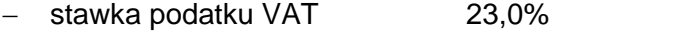

- koszty zakupu materiałów 0% (wliczone w ceny materiałów)
- koszty pośrednie  $Kp = 75,0\% (R + S)$
- $-$  zysk  $Z = 15,0\%$   $(R + S + Kp(R + S))$

gdzie: R - robocizna, S - sprzęt.

# **Tabela 1. Informacje podstawowe dotyczące inwestycji**

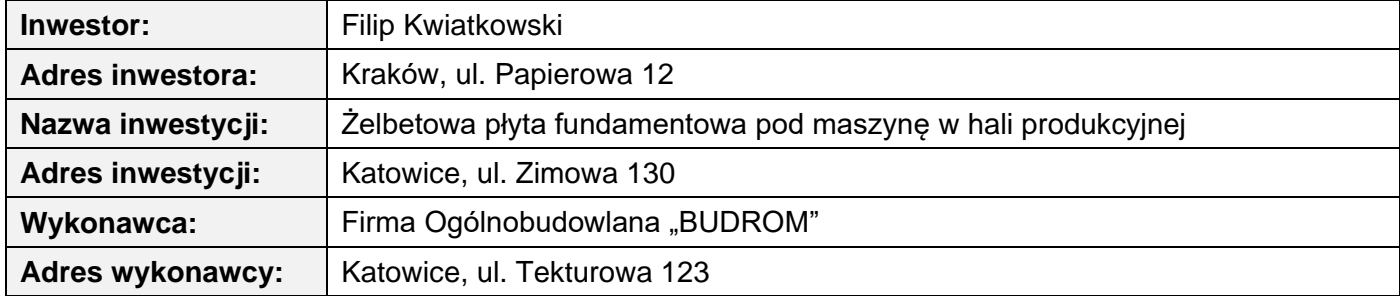

#### **Tabela 2. Wyciąg z cenników**

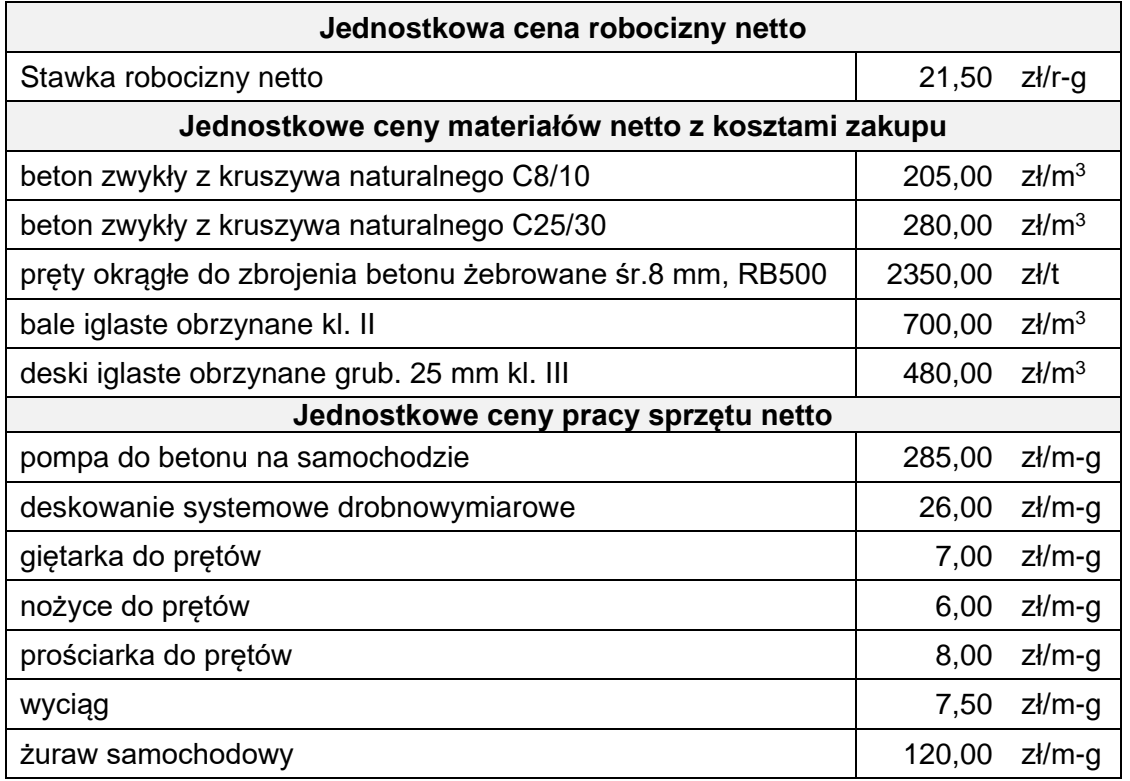

#### **Tabela 3. Masy jednostkowe prętów zbrojeniowych ze stali**

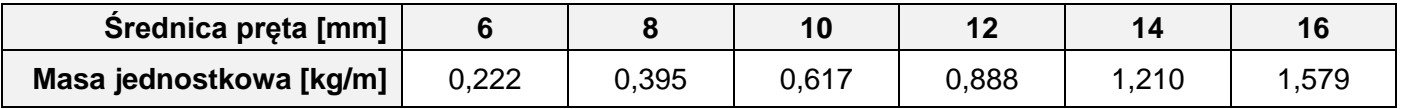

#### **Informacje dotyczące zawartości strony tytułowej**

Strona tytułowa kosztorysu powinna zawierać:

- określenie rodzaju kosztorysu,
- nazwę i adres inwestycji,
- nazwę i adres inwestora,
- nazwę i adres wykonawcy,
- wartość kosztorysową robót netto i brutto,
- stawkę podatku VAT,
- stawkę roboczogodziny,
- narzuty kosztorysu,
- dane sporządzającego kosztorys (w to miejsce wpisz swój PESEL),
- datę opracowania kosztorysu (w to miejsce wpisz datę egzaminu zawodowego).

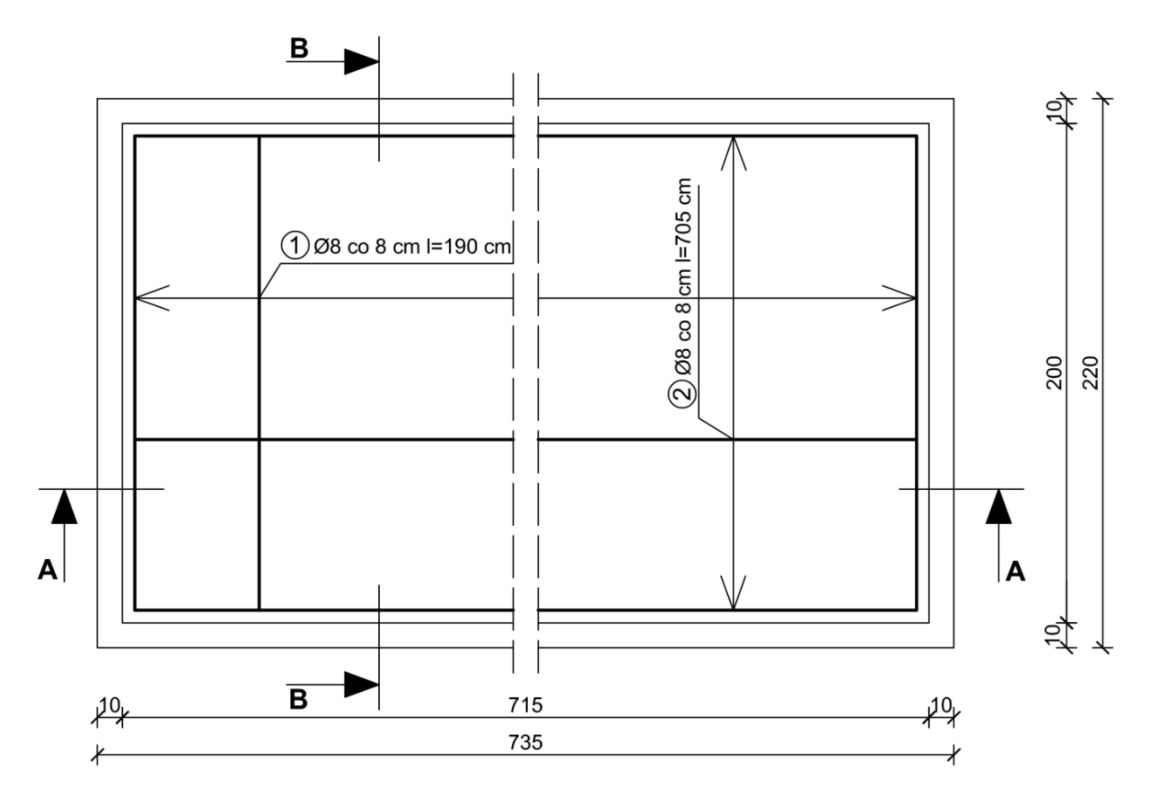

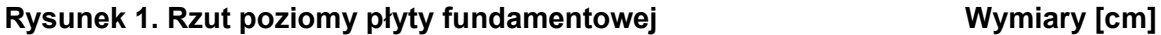

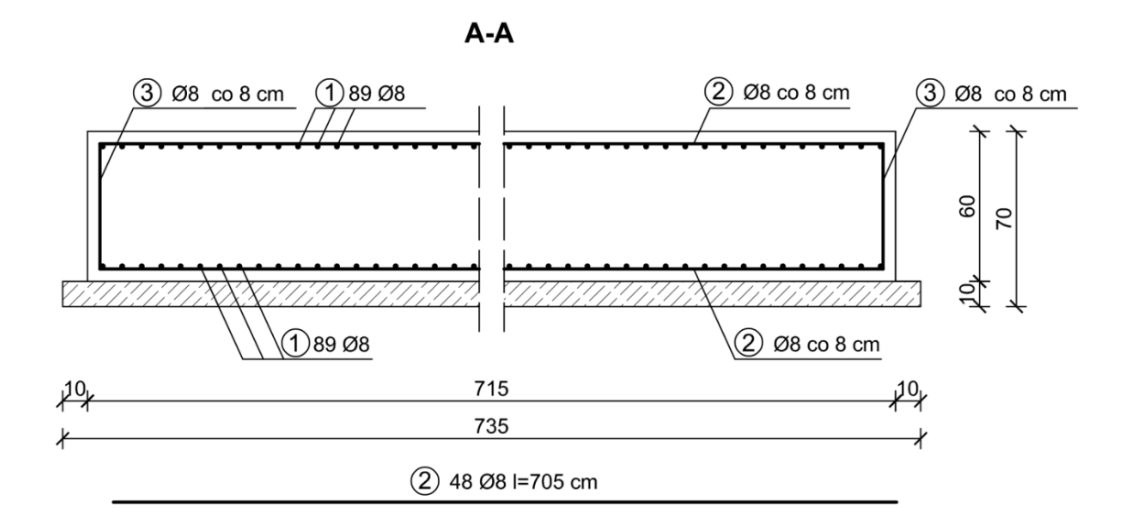

 $B-B$ 

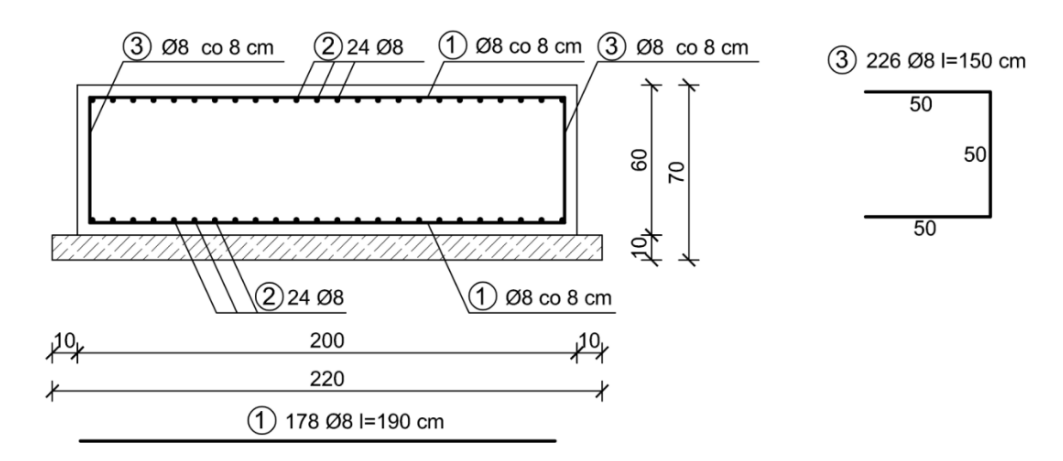

Strona 5 z 7 **Rysunek 2. Przekroje pionowe A-A i B-B płyty fundamentowej Wymiary [cm]**

Więcej arkuszy znajdziesz na stronie: arkusze.pl

# **Czas przeznaczony na wykonanie zadania wynosi 180 minut.**

### **Ocenie podlegać będzie 6 rezultatów:**

- zestawienie stali zbrojeniowej w tabeli 4,
- strona tytułowa kosztorysu wydruk,
- przedmiar robót wydruk,
- kalkulacja kosztorysowa sporządzona metodą szczegółową z podsumowaniem wydruk,
- harmonogram ogólny robót (część analityczna) w tabeli 5,
- harmonogram ogólny robót (część graficzna) w tabeli 5.

## **Tabela 4. Zestawienie stali zbrojeniowej**

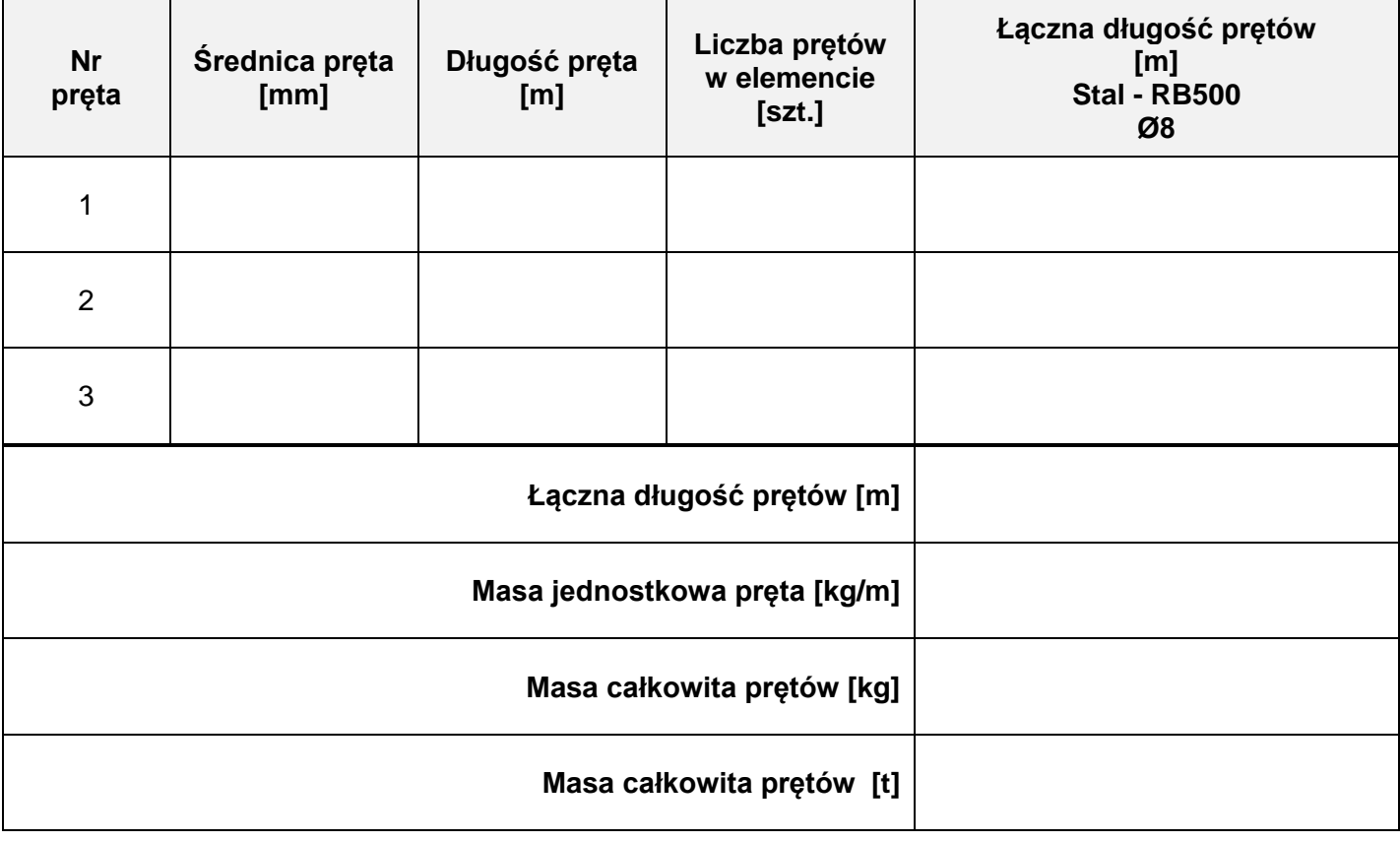

#### *Uwaga:*

- *1. Łączne długości prętów w m należy podać z dokładnością do jednego miejsca po przecinku.*
- *2. Masę całkowitą prętów w kg należy podać z dokładnością do jednego miejsca po przecinku.*
- *3. Masę prętów całkowitą w t należy podać z dokładnością do trzech miejsc po przecinku.*

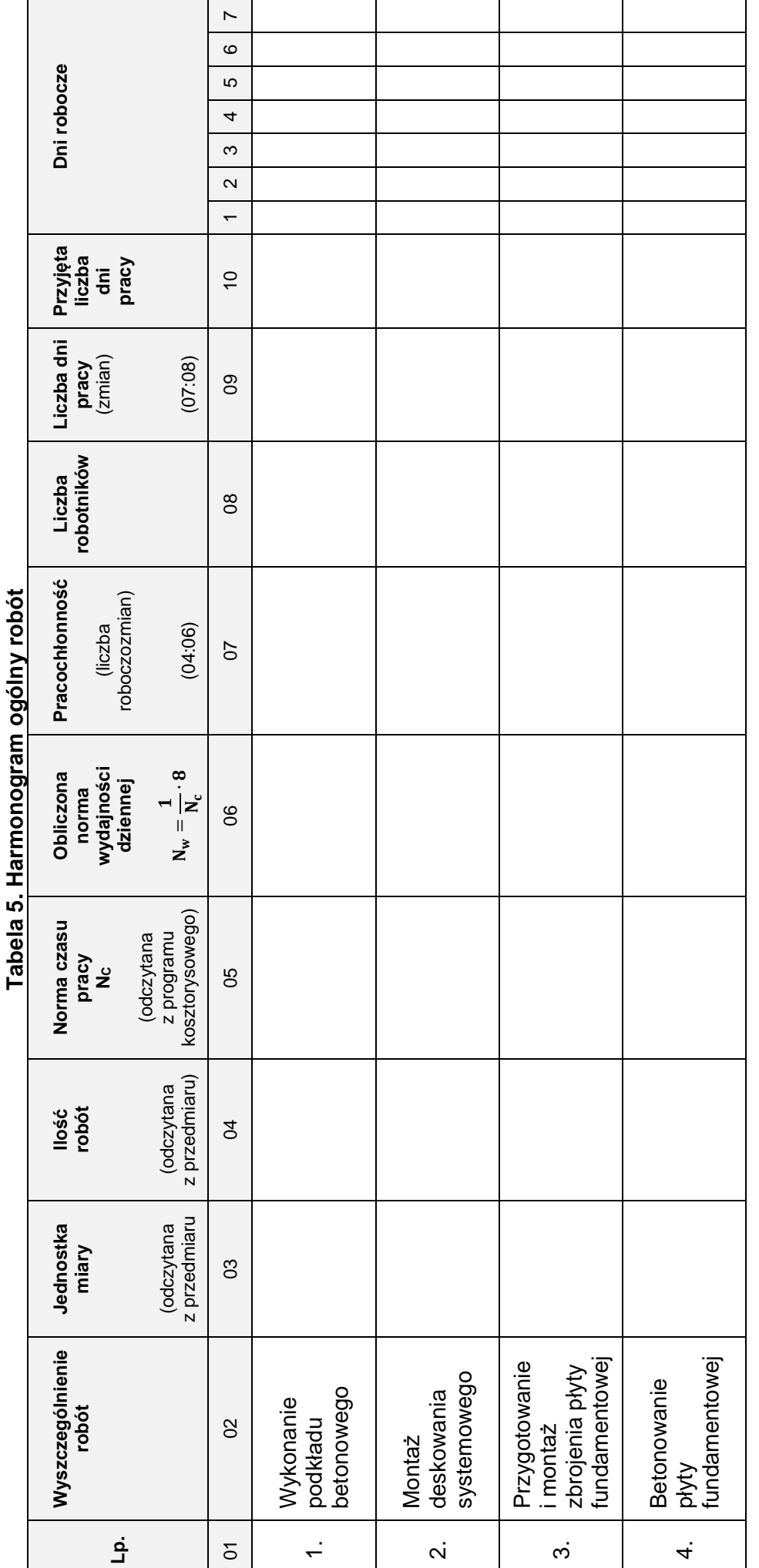

*Uwaga:* 

*1. Wartości w kolumnie 04 należy zapisać z dokładnością do trzech miejsc po przecinku.*

1. Wartości w kolumnie **04** należy zapisać z dokładnością <mark>do trzech miejsc</mark> po przecinku.<br>2. Wartości w kolumnach **05, 06, 07, 09** należy zapisać z dokładnością <mark>do dwóch miejsc</mark> po przecinku.<br>3. Przyjęta wartość dni prac *2. Wartości w kolumnach 05, 06, 07, 09 należy zapisać z dokładnością do dwóch miejsc po przecinku.*

*3. Przyjęta wartość dni pracy w kolumnie 10 powinna wynikać z zaokrąglenia w górę liczby dni z kolumny 09.*

Strona 7 z 7 Strona 7 z 7

Więcej arkuszy znajdziesz na stronie: arkusze.pl

**Do arkusza egzaminacyjnego dołączam wydruki w liczbie: .......... kartek – czystopisu i .......... kartek – brudnopisu.**

*Wypełnia Przewodniczący ZN*

**Potwierdzam dołączenie przez zdającego do arkusza egzaminacyjnego wydruków w liczbie .......... kartek łącznie.**

> ………………………………  *Czytelny podpis Przewodniczącego ZN*